# **Allegati**

Processo: 6254 Il<sup>o</sup> prova x nuova maschera

scade il 15/12/2018 11:55

DA INVIARE Richiesta Offerta Prot. dalla U.O. SERV. CENTR. ACQUISTI

Offerta

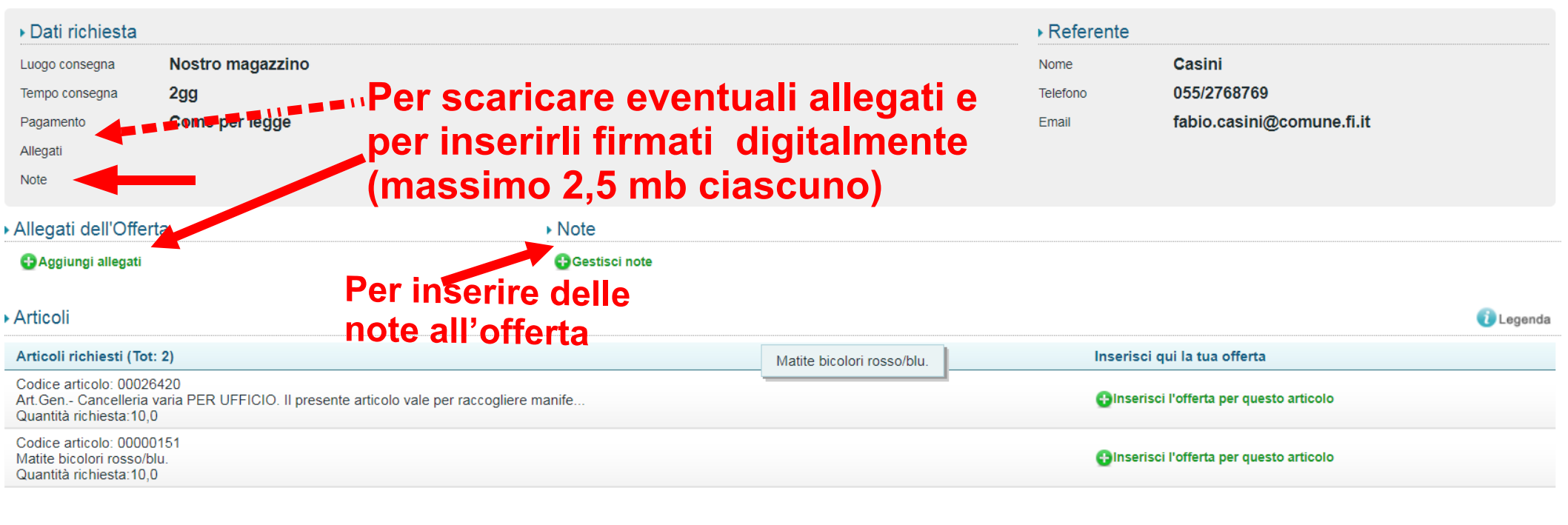

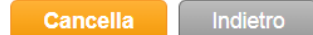

#### **FIRMA DIGITALE DEGLI ALLEGATI (nell'esempio con "File Protector) N.B. il programma accetta solo la firma col protocollo CAdES (P7M)**

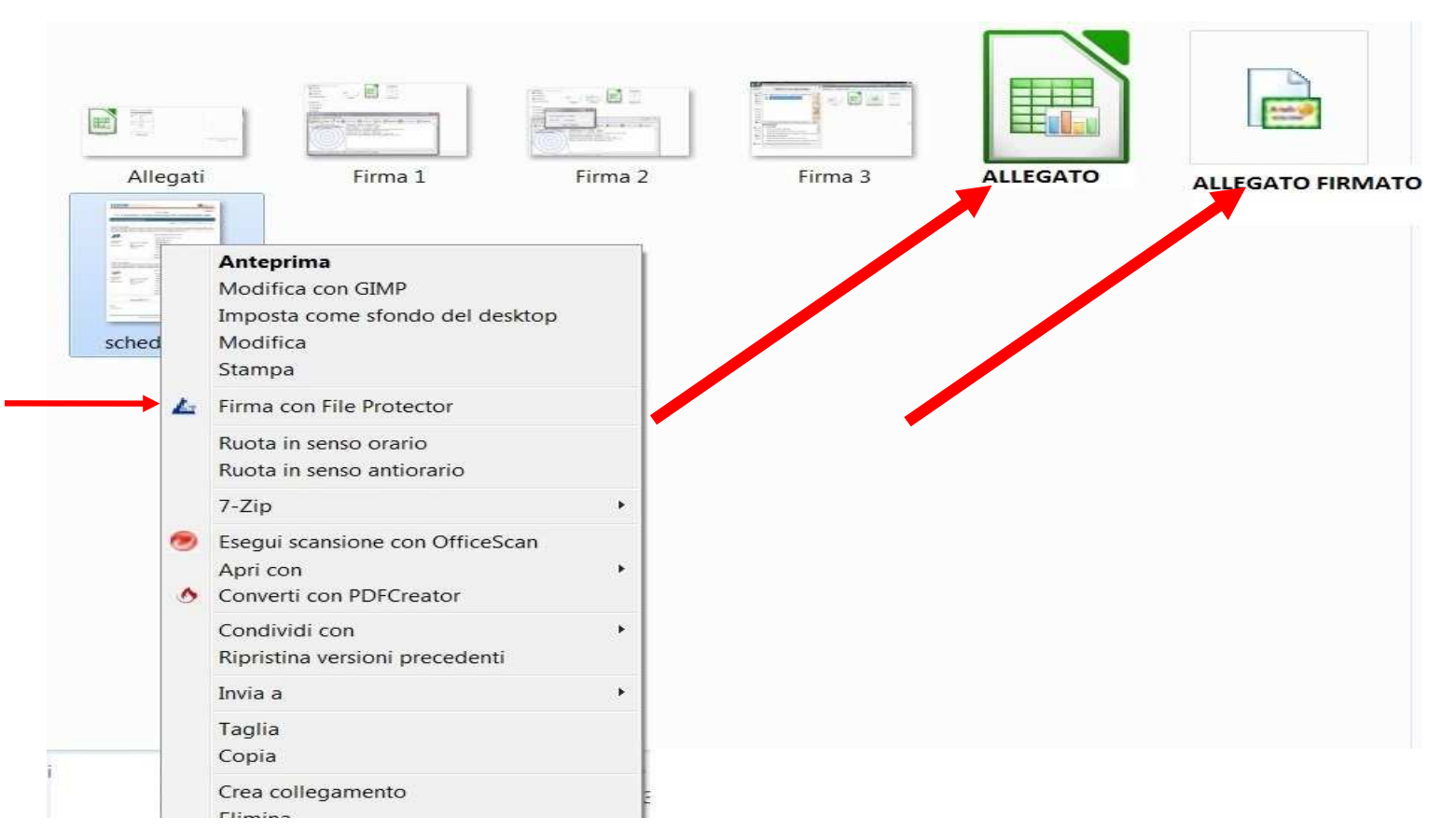

### **Allegato firmato digitalmente**

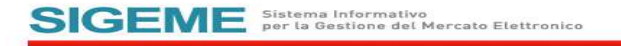

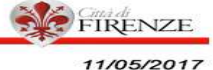

Processo: 5544

\*\* A.L.\*\* SI RICHIEDONO N.7 PORTAROTOLONI DA MURO PER LA DIREZIONE RISORSE UMANE

LA CASALINDA codice azienda:00001725

allegati: 17.03.DISPENSER C.I. MAXI JUMBO METALLICO.pdf

Codice articolo: 00002323 Counce annono. ouorzzz<br>Art.Gen.- Il presente articolo vale per raccogliere manifestazioni d'interesse per futuri processi d'acquisto aventi oggetto SACCHI E SACCHETTI PER<br>RIFIUTI di diversa foggia, dimensione e spessore. quest'articolo il seguente: prodotto: n. 1 sacchetto a soffietto per rifiuti cm. 110 x 70 spessore minimo 4 micron. Sacchetti a soffietto per rifiuti cm. 70x105 **START START** 

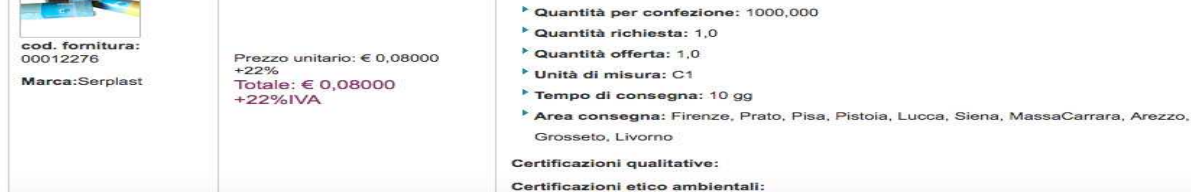

Codice articolo: 00002323 Codice articolo: 0000/23/23<br>Art.Gen.- Il presente articolo vale per raccogliere manifestazioni d'interesse per futuri processi d'acquisto aventi oggetto SACCHI E SACCHETTI PER<br>RIFIUTI di diversa foggia, dimensione e spesso

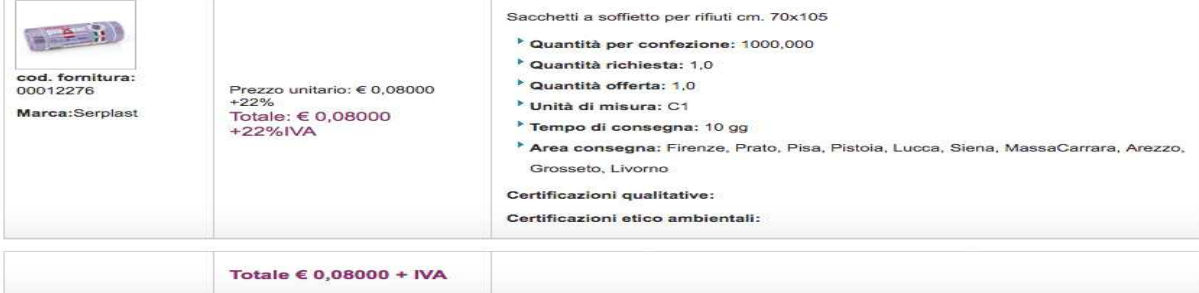

**NOTE** 

Testo delle note

Sistema Informativo per la Gestione del Mercato Elettronico

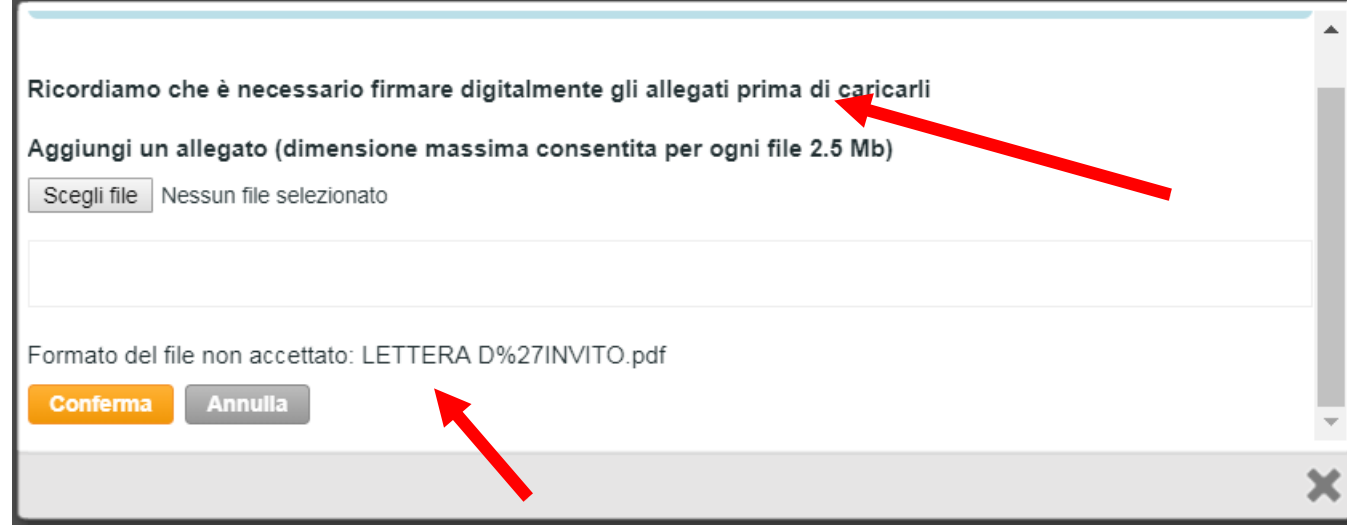

# **Si caricano gli allegati firmati**

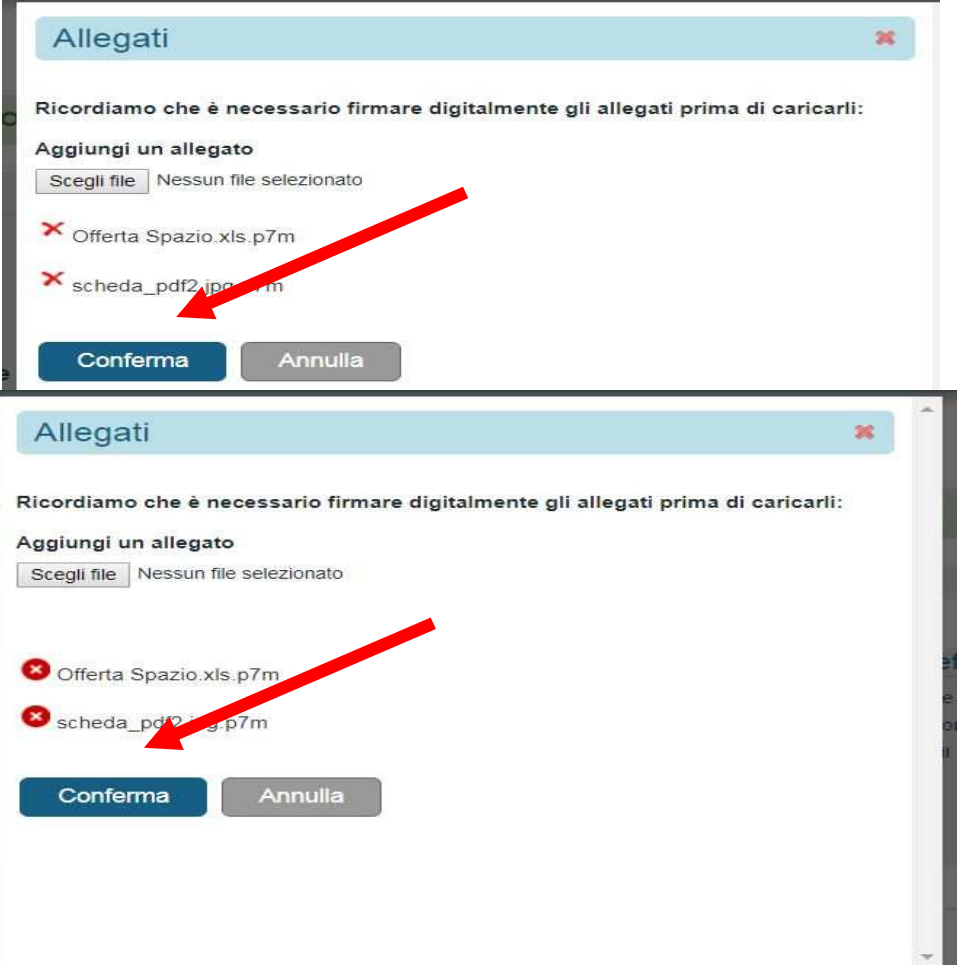

# **Si passa all'inserimento dell'offerta sul sistema. A seconda della richiesta dell'Ufficio, si inserisce l'offerta per uno o più degli articoli presenti**

Offerta

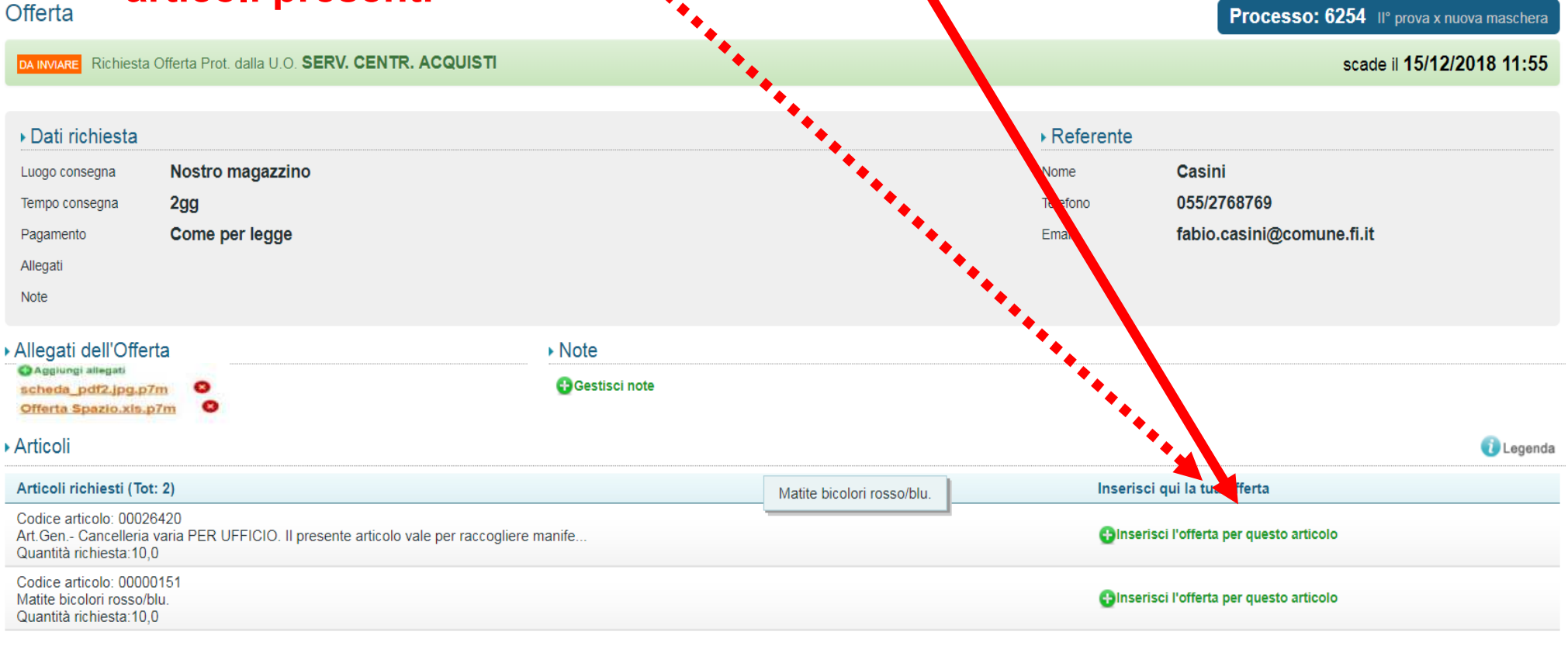

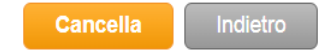

## **L'offerta può consistere, o nel prezzo unitario per la quantità richiesta, o nel prezzo complessivo ("a corpo") per la prestazione. Nel caso sia richiesto un ribasso, nel campo "Offerta economica" si riporta il valore scontato e in "Note" la percentuale applicata.**

#### Articolo 00026420

Art.Gen.- Cancelleria varia PER UFFICIO. Il presente articolo vale per raccogliere manifestazioni d'interesse per futuri processi d'acquisto. A puro titolo esemplificativo si riporta in allegato l'elenco dei principali tipi di cancelleria che potranno venire acquistati. Non è richiesto che i fornitori, per aderire abbiano a catalogo tutti i tipi riportati. Ai processi saranno chiamate le Aziende che avranno manifestato il proprio interesse inserendo per quest'articolo un prodotto il cui valore esclusivamente convenzionale, da inserirsi nel campo "prezzo" è quello complessivo di una fornitura di una cucitrice a pinza in metallo per punti 24/6 e 24/8, una penna a sfera tratto mm. 0,7, di una matita bicolore rosso/blu, di una colla stick di 20 g. e di un nastro adesivo avana per pacchi mm. 50X66 m. In alternativa è possibile inserire i prezzo di una confezione (campana) di n. 50 CD da 800 Mb.

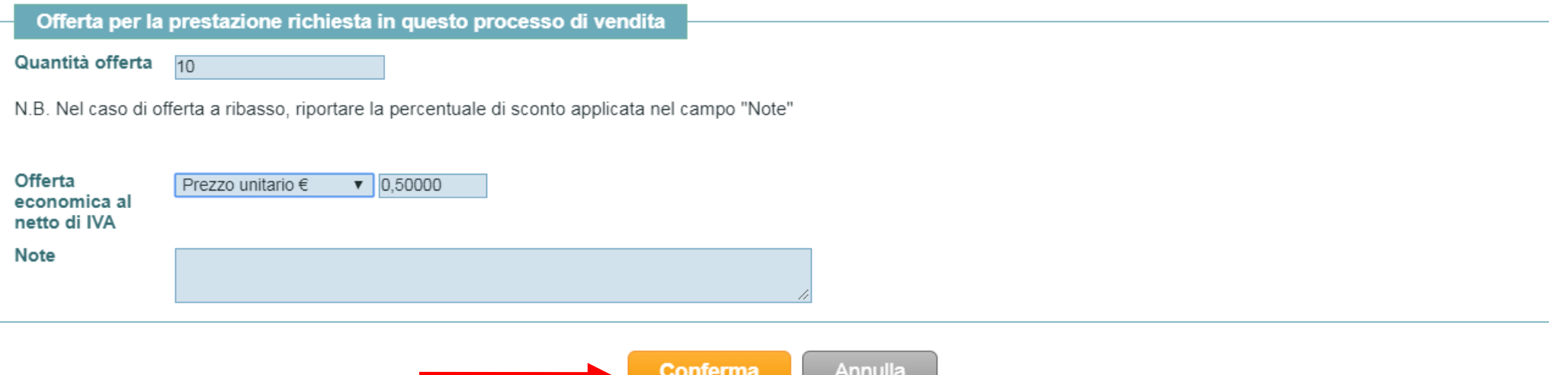

# **Inserita l'offerta SI DEVE SCARICARE LA MEDESIMA per firmarla, ricaricarla e spedirla**

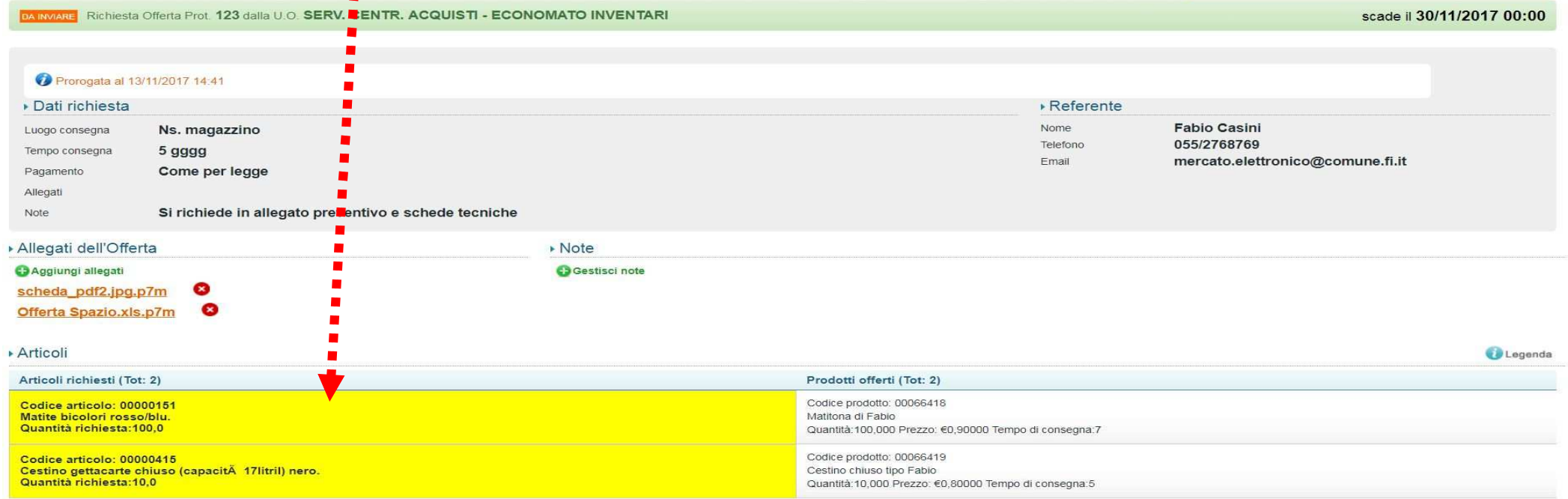

Attenzione: Dopo aver inserito i propri prodotti e allegati, per completare l'offerta è necessario scaricare il PDF dell'offerta compilata, firmarlo digitalmente e ricaricarlo nel sistema

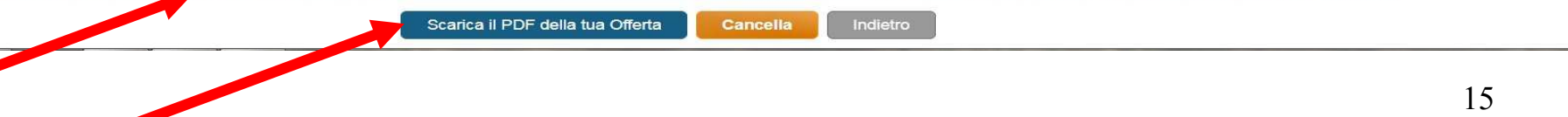

#### **Salvare l'Offerta in locale SENZA aprirla o rinominarla e passare direttamente alla firma con il protocollo CAdES (P7m). Se il browser apre automaticamente l'offerta, la si può trovare chiusa nella cartella "Download" di Windows.**

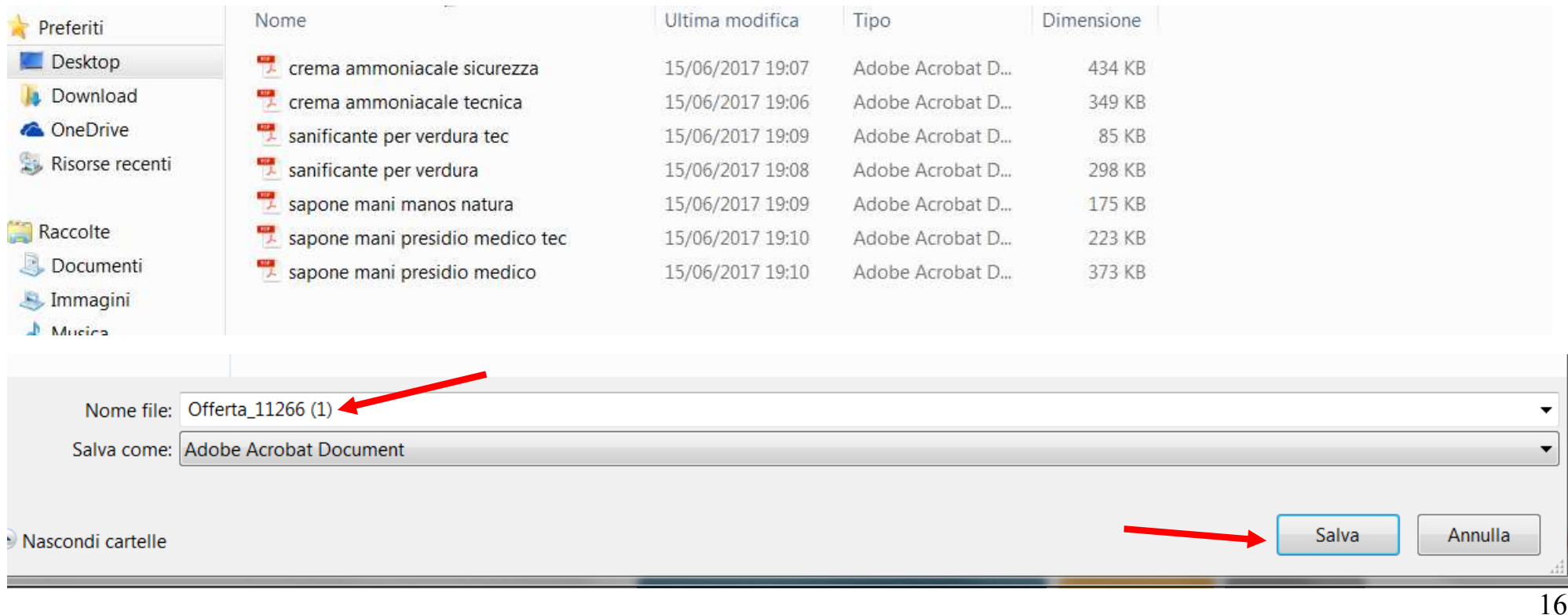

# **Si firma digitalmente l'Offerta SENZA APRIRLA (eventualmente prenderla in Download) Il programma accetta SOLO il protocollo CAdES (P7M)**

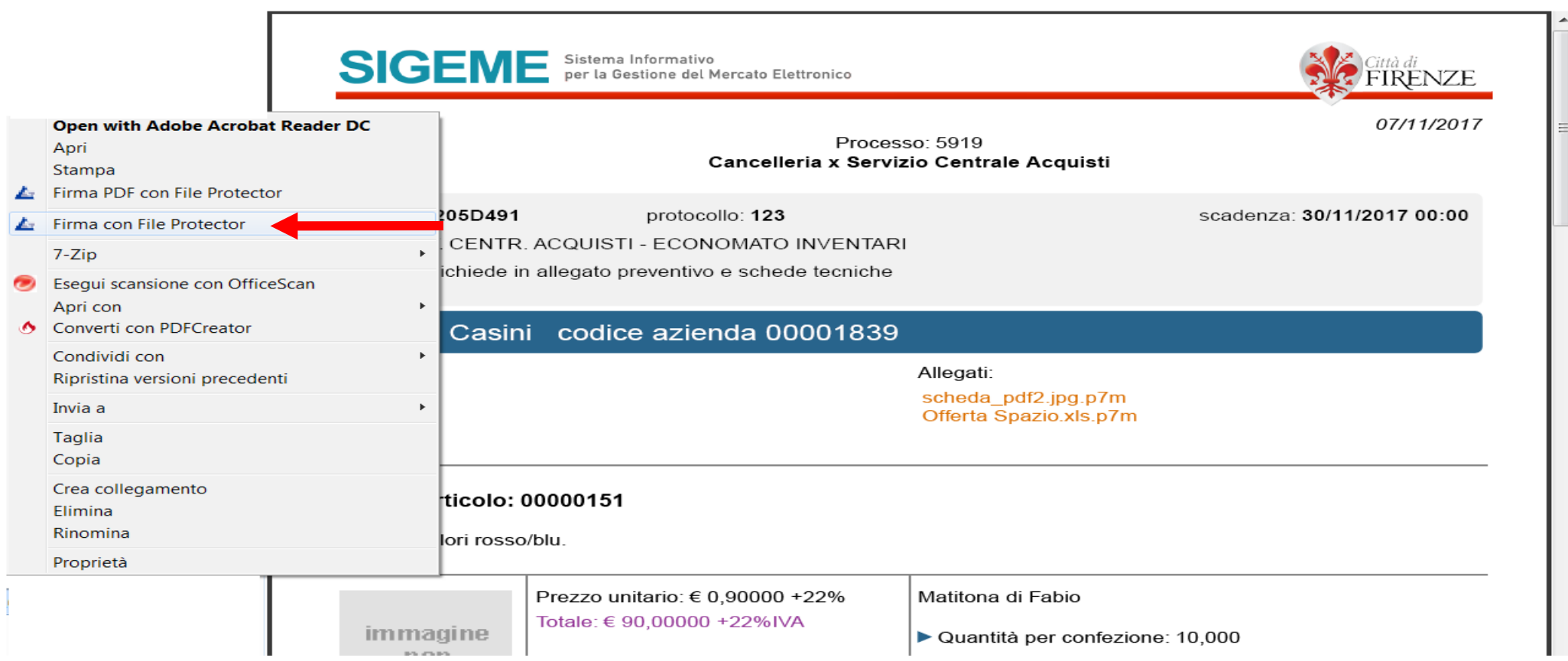

# **Caricando l'Offerta, questa viene automaticamente verificata e inviata senza la necessità di altri passaggi.**

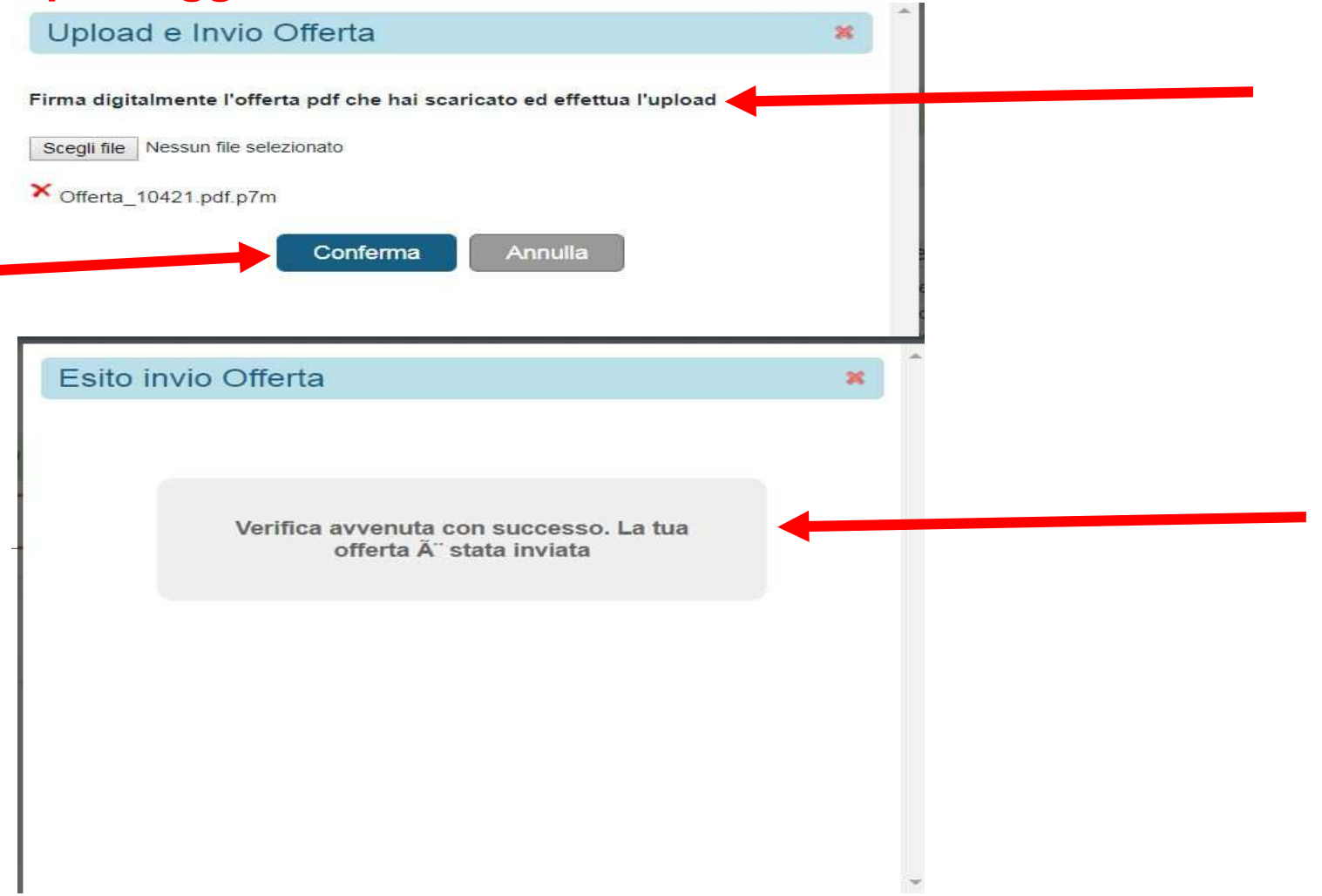

18

# Offerta inviata. Si può scaricarla e scaricare la ricevuta

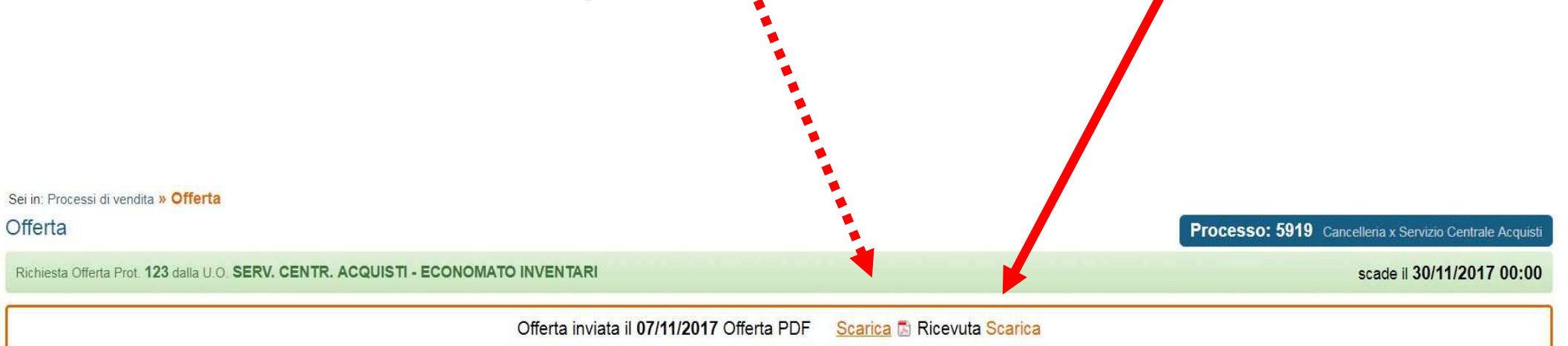

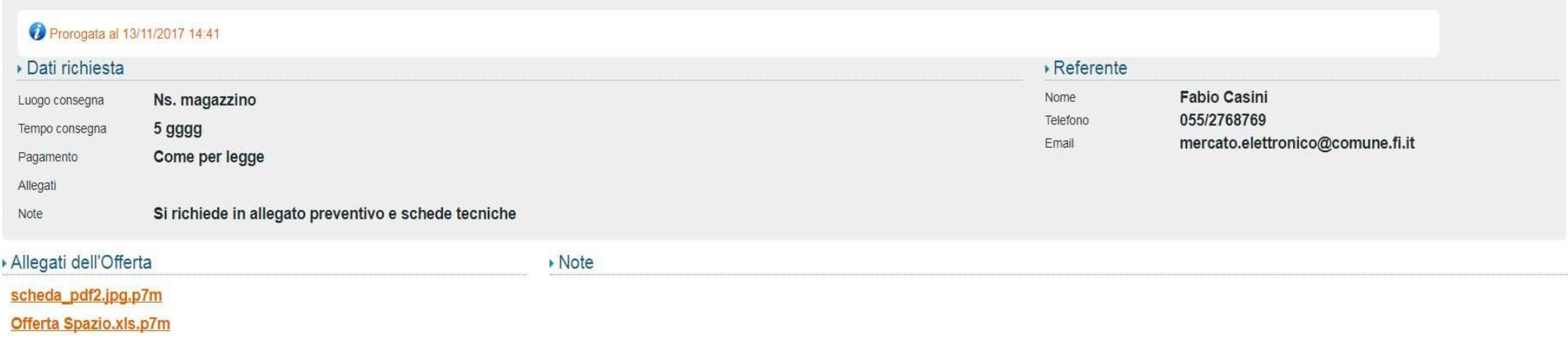

# **Verifica dell'invio dell'Offerta**

#### **(Entro il termine di scadenza, l'Offerta può essere ritirata e ripresentata)**

SIGEME Sistema Informativo<br>
Per la Gestione del Mercato Elettronico

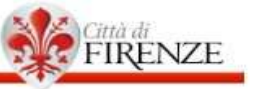

07/11/2017

Processo: 5919 Cancelleria x Servizio Centrale Acquisti

cig: ZB1205D491 protocollo: 123 scadenza: 30/11/2017 00:00

uo: SERV. CENTR. ACQUISTI - ECONOMATO INVENTARI

note: Si richiede in allegato preventivo e schede tecniche

Spazio Casini codice azienda 00001839

#### **ESITO VERIFICHE**

Data verifica: 07/11/2017 16:18:39 Nome documento: 10421 2006Offerta 10421.pdf.p7m

**INFO FIRMA** 

Nome: CASINI FABIO Serial number: IT:CSNFBA55D02D612Y Ente certificatore: ArubaPEC S.p.A.

Verifica formato: OK Verifica contenuto: OK

# **Per modificare (ritirare e ripresentare) un'offerta non ancora scaduta, cliccare qui (Se necessario, premere di nuovo "Interessato")**

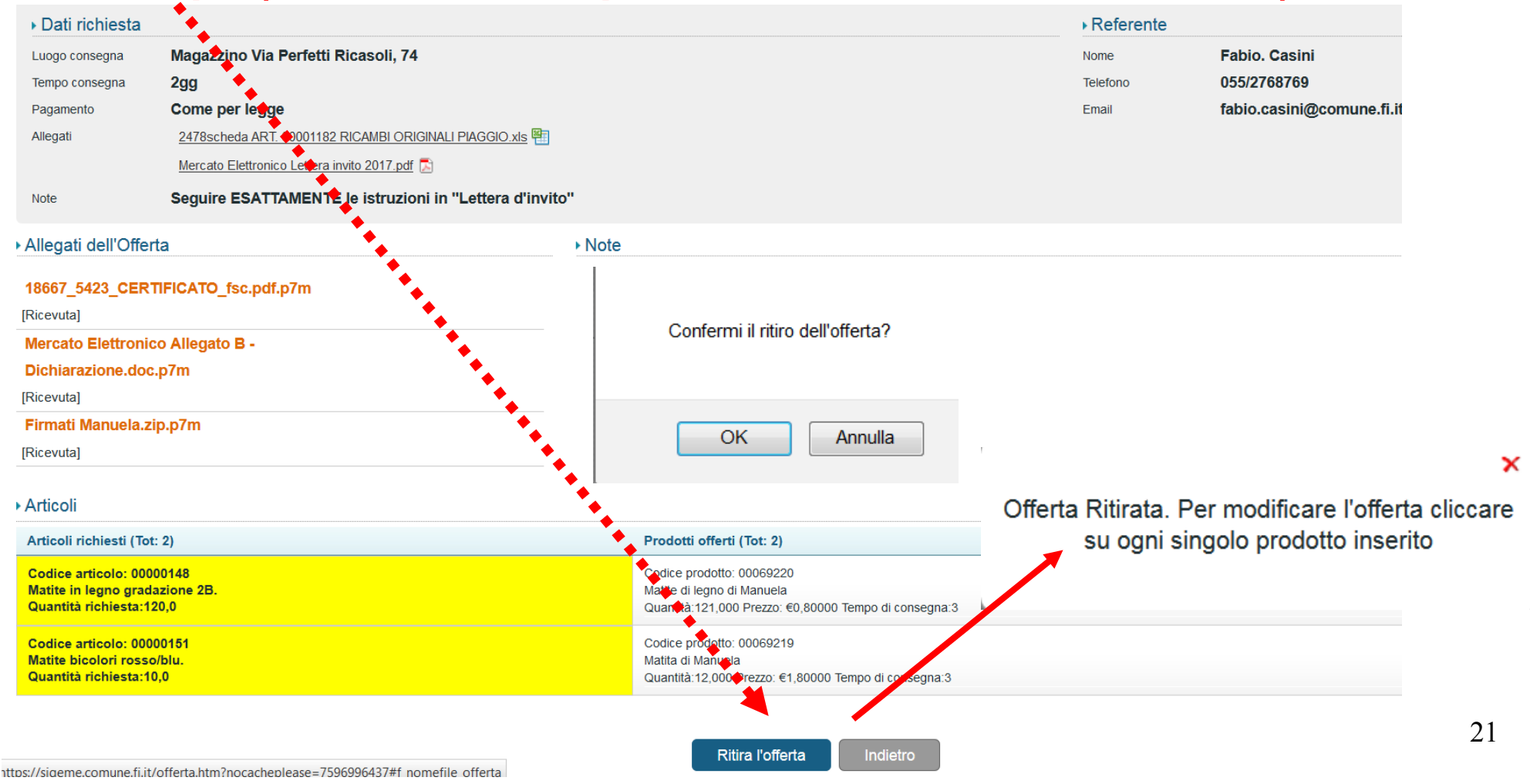

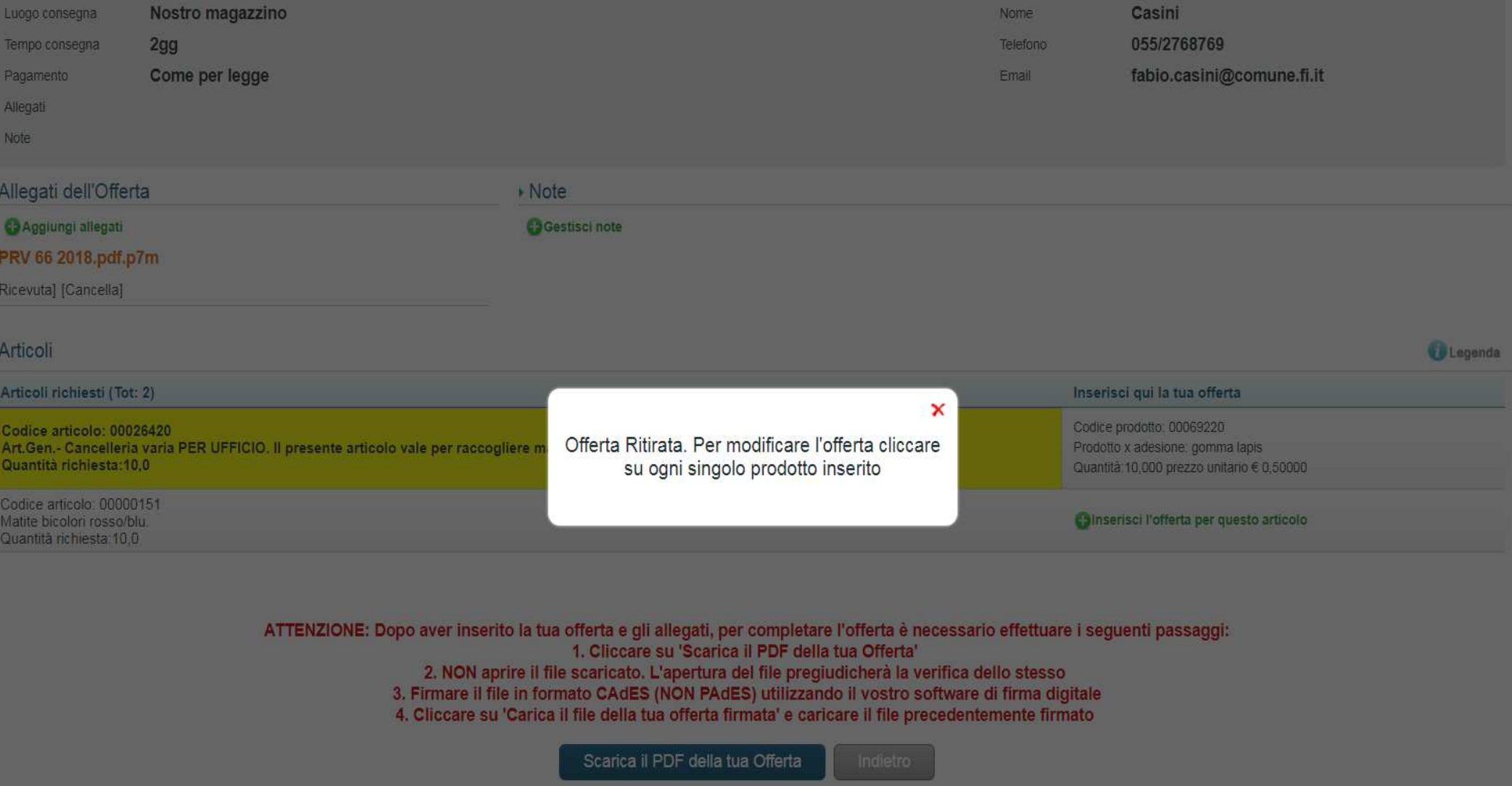